## **МИНИСТЕРСТВО ОБРАЗОВАНИЯ И НАУКИ РОССИЙСКОЙ ФЕДЕРАЦИИ**

Федеральное государственное бюджетное образовательное учреждение высшего профессионального образования **«НАЦИОНАЛЬНЫЙ ИССЛЕДОВАТЕЛЬСКИЙ ТОМСКИЙ ПОЛИТЕХНИЧЕСКИЙ УНИВЕРСИТЕТ**»

 $\_$  , and the set of the set of the set of the set of the set of the set of the set of the set of the set of the set of the set of the set of the set of the set of the set of the set of the set of the set of the set of th

# **НАСТРОЙКА ТИПОВЫХ РЕГУЛЯТОРОВ ПО МЕТОДУ ЦИГЛЕРА–НИКОЛЬСА**

Методические указания к выполнению лабораторной работы для студентов, обучающихся по направлениям 210100 «Электроника и наноэлектроника» и 201000 «Биотехнические системы и технологии»

*Составитель* **О.С. Вадутов**

Издательство Томского политехнического университета 2014

УДК 621.078

Настройка типовых регуляторов по методу Циглера–Никольса: метод. указания к выполнению лаб. работы для студентов, обучающихся по направлениям 210100 «Электроника и наноэлектроника» и 201000 «Биотехнические системы и технологии» / сост. О.С. Вадутов; Национальный исследовательский Томский политехнический университет. – Томск: Изд-во Томского политехнического университета, 2014. – 10 с.

Методические указания рассмотрены и рекомендованы к изданию методическим семинаром кафедры промышленной и медицинской электроники « 26 » марта 2012 года, протокол No 10.

Зав. кафедрой ПМЭ, доктор технических наук, профессор \_\_\_\_\_\_\_\_\_\_\_\_\_\_\_\_\_ *Г.С. Евтушенко*

> *Рецензент* Кандидат технических наук доцент кафедры ПМЭ ТПУ *А.Ф. Глотов*

> > © Составление. ФГБОУ ВПО НИ ТПУ, 2014 © Вадутов О.С., составление, 2014

Цель работы. Целью лабораторной работы является изучение метода Циглера-Никольса для расчета параметров П-, ПИ- и ПИДрегуляторов и сравнительное исследование системы автоматического регулирования (САР) с различными типами регуляторов.

#### 6.1. Типовые регуляторы

Операторно-структурная схема САР показана на рис. 6.1

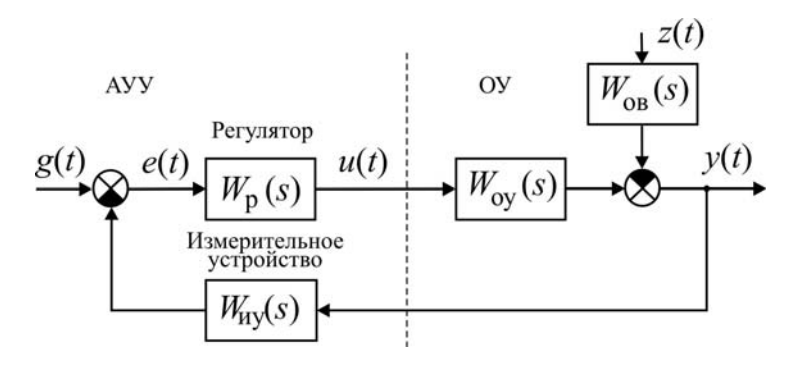

Рис. 6.1. Операторно-структурная схема САР

Одномерный объект управления с одним управляющим  $u(t)$  и одним возмущающим  $z(t)$  воздействиями описывается уравнением  $y(t) = W_{ov}(p) u(t) - W_{op}(p) z(t),$ 

где  $y(t)$  – регулируемая величина;  $W_{ov}(p)$  – оператор, совпадающий с передаточной функцией  $W_{oy}(s)$  объекта по управляющему воздействию;  $W_{\text{OB}}(p)$  – оператор, совпадающий с передаточной функцией  $W_{\text{OB}}(s)$  объекта по возмущающему воздействию.

Автоматическое управляющее устройство состоит измерительного устройства, элемента сравнения и регулятора. Измерительное устройство осуществляет преобразование регулируемой переменной  $y(t)$  в переменную, удобную для сравнения с задающим воздействием  $g(t)$ . Измерительное устройство может обладать инерционными свойствами, поэтому в общем случае описывается передаточной функцией  $W_{\text{HV}}(s)$ . Если измерительное устройство является безынерционным, то ошибка  $e(t) = g - k_{\text{uv}} y(t),$ 

где  $k_{\text{uv}}$  – коэффициент передачи измерительного устройства.

Регулятор, на вход которого поступает сигнал ошибки  $e(t)$ , формирует управляющее воздействие  $u(t)$  непосредственно на объект управления (регулирующий орган объекта управления) в соответствии с заданным алгоритмом (законом) управления. Алгоритм управления описывается передаточной функцией  $W_p(s)$ .

Выбор алгоритма управления является основной задачей в процессе проектирования САР. Синтез регуляторов, дающих наилучшие показатели качества управления, как правило, представляет собой сложную задачу. С другой стороны, в виду сложности и реализация таких регуляторов часто оказывается экономически неоправданной. Во многих случаях для автоматизации производственных процессов используются простейшие и наиболее распространенные типы линейных регуляторов.

## Пропорциональный регулятор (П-регулятор)

Управляющее воздействие  $u(t)$ , формируемое в регуляторе, пропорционально сигналу ошибки  $e(t)$ :

$$
u(t) = k_{\rm n} \cdot e(t),
$$

где $k_\mathrm{n}$  – коэффициент передачи регулятора.

Передаточная функция регулятора равна

$$
W_{\mathbf{p}}(s) = \frac{U(s)}{E(s)} = k_{\mathbf{n}}
$$

Если объект управления не содержит интегрирующих звеньев, то система с П-регулятором является статической. Регулирование в этом случае характеризуется наличием статической ошибки, уменьшение которой ограничено условиями устойчивости.

### Пропорционально-интегральный регулятор (ПИ-регулятор)

Управляющее воздействие  $u(t)$ , формируемое на выходе регулятора, содержит пропорциональную и интегральную составляющие:

$$
u(t) = k_{\rm n} \cdot e(t) + k_{\rm n} \int_{0}^{t} e(\tau) d\tau.
$$

Здесь  $k_{\rm n}$  – коэффициент передачи для интегральной составляющей.

Передаточная функция регулятора равна

$$
W_{\rm p}(s) = \frac{U(s)}{E(s)} = k_{\rm n} + \frac{k_{\rm n}}{s} = \frac{k_{\rm n} s + k_{\rm n}}{s}
$$

Достоинством ПИ-регулятора является то, что он устраняет статическую ошибку, обусловленную возмущением. Однако введение интегральной составляющей в регулятор ухудшает условия устойчивости.

## Пропорционально-интегрально-дифференциальный регулятор (ПИД-регулятор)

Управляющее воздействие  $u(t)$ , формируемое регулятором, содержит, кроме пропорциональной и интегральной составляющих, третью составляющую, пропорциональную производной сигнала ошибки:

$$
u(t) = k_{\rm n} \cdot e(t) + k_{\rm n} \int_0^t e(\tau) \, d\tau + k_{\rm n} \frac{de(t)}{dt}
$$

Здесь  $k_{\rm A}$  – коэффициент передачи, определяющий величину воздействия по производной.

Регулятор описывается передаточной функцией

$$
W_{\rm p}(s) = \frac{U(s)}{E(s)} = k_{\rm n} + \frac{k_{\rm n}}{s} + k_{\rm n}s = \frac{k_{\rm n}s^2 + k_{\rm n}s + k_{\rm n}}{s}
$$

Так как выполнить идеальное дифференцирование сигнала ошибки  $e(t)$  нельзя, в реальных системах передаточная функция ПИДрегулятора принимает вид

$$
W_{\rm p}(s) = \frac{U(s)}{E(s)} = k_{\rm n} + \frac{k_{\rm n}}{s} + \frac{k_{\rm n}^{\rm s}}{T_{\rm n}^{\rm s} + 1},
$$

где  $T_{\rm A}$  – постоянная времени, характеризующая инерционные свойства реального дифференцирующего звена.

В большинстве случаев с помощью правильно настроенного ПИДрегулятора удается выполнить все требования к системе. Согласно статистике более 90 % промышленных регуляторов представляют собой именно ПИД-регуляторы.

### 6.2. Метод Циглера-Никольса настройки параметров регулятора

Этот метод, предложенный в 1943 г., относится к эмпирическим и основан на использовании данных, полученных экспериментально на реальном объекте. Наибольшую известность получили два варианта настройки параметров регулятора по методу Циглера-Никольса.

Первый вариант основан на использовании запасов устойчивости. В этом варианте процедура настройки начинается с экспериментального исследования системы, состоящей из П-регулятора и заданного объекта регулирования. Коэффициент передачи  $k_{\text{n}}$  П-регулятора увеличивается до тех пор, пока на выходе системы не установятся колебания с постоянной амплитудой колебаний, то есть система не окажется на границе устойчивости. Фиксируется и обозначается через  $k_{\text{n}}^*$  значение коэффициента передачи регулятора, при котором система находится на границе устойчивости. Измеряется период  $T^*$  установившихся в системе колебаний.

Значения параметров регулятора выбранного типа рассчитываются по формулам, приведенным в табл. 6.1.

Таблица 6.1

| П-регулятор          | $0,50k_{\rm n}^*$ |                       |                       |
|----------------------|-------------------|-----------------------|-----------------------|
| ПИ-регулятор         | $0,45k_{\rm n}^*$ | $0,54k_{\rm n}^*/T^*$ |                       |
| <b>ПИД-регулятор</b> | $0,60k_{\rm m}$   | $1.2k_{\rm m}^*/T^*$  | $0.075k_{\rm n}^*T^*$ |

*Параметры типовых регуляторов*

Недостатком этого варианта метода Циглера–Никольса является необходимость выводить систему на границу устойчивости, что для многих объектов управления делать не рекомендуется.

Во **втором варианте** метода Циглера–Никольса используется реакция объекта на ступенчатое изменение управляющего воздействия. Эту характеристику объекта обычно называют кривой разгона. Объекты управления, имеющие апериодическую кривую разгона, как на рис. 6.2, представляются в виде последовательного соединения апериодического и запаздывающего звеньев.

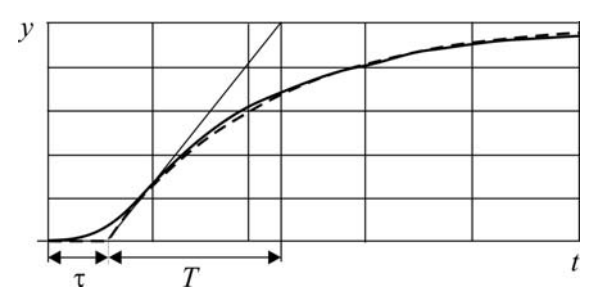

*Рис. 6.2. Реакция объекта управления на ступенчатое воздействие*

В этом случае передаточная функция объекта имеет вид

$$
W_o(s) = \frac{k}{Ts + 1} e^{-\tau s},
$$

где *k* – коэффициент передачи, *T* – постоянная времени, – время запаздывания.

Значения параметров регулятора рассчитываются непосредственно по значениям параметров *k* , *T* . Формулы для расчёта параметров регулятора приведены в табл. 6.2. Метод дает удовлетворительные результаты, если  $0, 15 < \tau/T < 0, 6$ .

Таблица 6.2

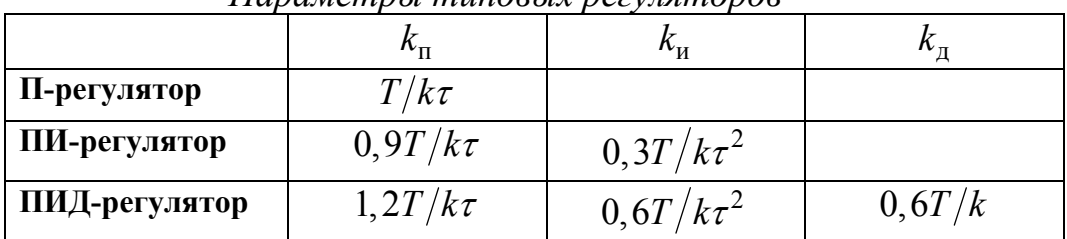

Папаметры типовых пегуляторов

Регуляторы, параметры которых рассчитаны по методу Циглера-Никольса, не всегда обеспечивают требуемое качество процесса регулирования. Как правило, требуется дополнительная подстройка их параметров. Несмотря на это, метод Циглера-Никольса и некоторые его модификации весьма популярны, и многие производители регуляторов рекомендуют их для настройки регуляторов.

#### 6.3. Выполнение лабораторной работы

#### Методические указания

Основное внимание в лабораторной работе уделяется оценке качества подавления возмущающего воздействия, а именно статической ошибке и прямым показателям качества при ступенчатом изменении возмущения  $z(t)$ . Для исследования предлагаются два варианта объекта управления.

1. Первый вариант объекта управления описывается передаточными функциями:

$$
W_{oy}(s) = \frac{k_{oy}}{(T_1s + 1)^2 (T_2s + 1)}; \ W_{ob}(s) = \frac{k_{ob}}{(T_1s + 1)(T_2s + 1)}.
$$

2. Второй вариант объекта управления содержит запаздывающее звено, его передаточные функции записываются в следующем виде:

$$
W_{oy}(s) = \frac{k_{oy}}{Ts + 1} e^{-\tau s}; \ W_{OB}(s) = \frac{k_{OB}}{Ts + 1} e^{-\alpha \tau s},
$$

где  $\alpha$  – постоянный коэффициент ( $0 < \alpha < 1$ ).

Передаточная функция измерительного устройства  $W_{uv}(s) = k_{uv} = 1$ .

На рис. 6.3 приведена схема модели системы со вторым вариантом объекта управления. Если исследуется система управления с первым вариантом объекта, в схему требуется внести соответствующие изменения.

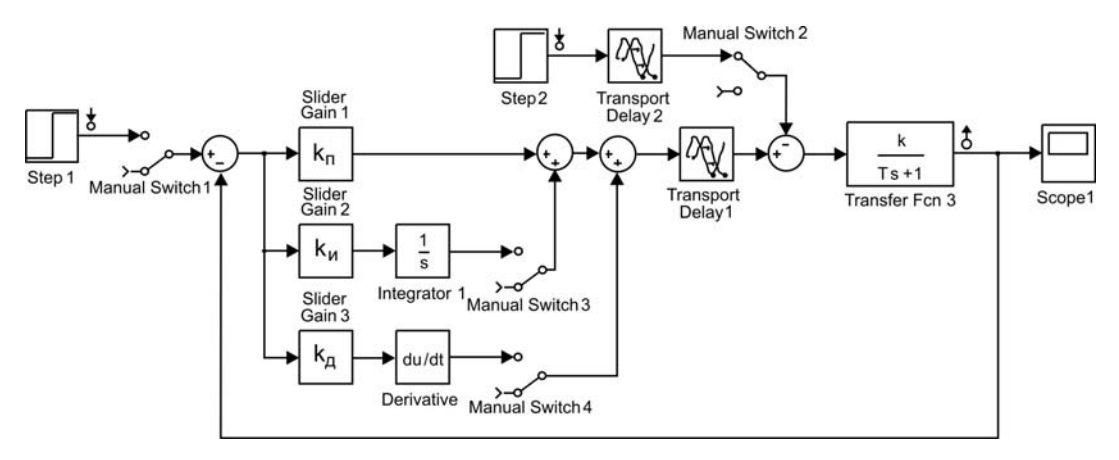

Рис. 6.3. Схема моделирования:

Для удобства исследования системы с различными типами регуляторов и различными видами внешних воздействий в схему моделирования введены ручные переключатели Manual Switch. Однако при желании для каждого варианта исследования можно создать и свою модель.

Примечание. Вариант объекта управления и параметры передаточных функций для выполнения лабораторной работы задаются преподавателем.

#### Программа

1. Составить в среде моделирования MatLab+Simulink модель системы с типовыми регуляторами согласно схеме на рис. 6.3.

2. Найти экспериментально значение  $k_{\text{n}}^{*}$ , при котором система с пропорциональным регулятором находится на колебательной границе устойчивости. Измерить период  $T^*$  установившихся в системе колебаний

Примечание. Данный пункт программы выполняется при условии, что в лабораторной работе исследуется система с первым вариантом объекта управления и используется первый вариант метода Циглера-Никольса.

3. Рассчитать по методу Циглера-Никольса и установить на модели значение коэффициента передачи  $k_{\text{m}}$  П-регулятора. Пронаблюдать и зафиксировать распределение полюсов и нулей системы и реакцию системы на ступенчатое изменение возмущения  $z(t) = 1(t)$ . Определить степень устойчивости системы. Определить показатели качества: 1) статическую ошибку; 2) максимальное отклонение регулируемой величины; 3) время регулирования.

4. Рассчитать по методу Циглера-Никольса и установить на модели значения коэффициентов передачи ПИ-регулятора. Пронаблюдать и за-

фиксировать распределение полюсов и нулей системы и реакцию системы на ступенчатое изменение возмущения  $z(t) = l(t)$ . Определить степень устойчивости системы. Определить показатели качества: 1) статическую ошибку; 2) максимальное отклонение регулируемой величины; 3) время регулирования.

5. Рассчитать по методу Циглера-Никольса и установить на модели значения коэффициентов передачи ПИД-регулятора. Пронаблюдать и зафиксировать распределение полюсов и нулей системы и реакцию системы на ступенчатое изменение возмущения  $z(t) = l(t)$ . Определить степень устойчивости системы. Определить показатели качества: 1) статическую ошибку; 2) максимальное отклонение регулируемой величины; 3) время регулирования.

6. Сравнить показатели качества процессов регулирования в системах в П-, ПИ- и ПИД-регуляторами и сделать выводы.

7. Изменяя значения коэффициентов передачи ПИД-регулятора в сторону уменьшения и увеличения, найти такие их значения, которые обеспечивают лучшее качество процесса управления. Объяснить полученный результат.

# 6.4. Контрольные вопросы

1. Какие функции выполняет регулятор в системе автоматического регулирования?

2. С какой целью в регулятор вводится интегрирующее звено (интегральная составляющая в управляющее воздействие)?

3. С какой целью в регулятор вводится дифференцирующее звено (воздействие по производной в управление)?

4. Каков результат увеличения (уменьшения) значения коэффициента  $k_{\rm n}$  регулятора?

5. Каков результат увеличения (уменьшения) значения коэффициента  $k_{\mu}$  регулятора?

6. Каков результат увеличения (уменьшения) значения коэффициента  $k_{\scriptscriptstyle{\text{II}}}$  регулятора?

Учебное издание

# **НА СТРОЙКА ТИПОВЫХ РЕГУЛЯТОРОВ ПО МЕТОДУ ЦИГЛЕРА–НИКОЛЬСА**

к выполнению лабораторной работы **Методические указания**

*Составитель*

**ВАДУТОВ Оле Самигулович г**

**Авторская редакция**

Подписано к печати и перед в формат 60×84/16. Бумага «Снегурочка». Печать Хегох. Усл. печ. л. 0,52. Уч. - изд. л. 0,47.

Заказ . Тираж экз.

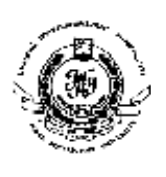

Национальный исследовательский Томский политехнический уни-NATIONAL QUALITY ASSURANCE по стандарту ISO 9001:2008 верситет Система менеджмента качества Томского политехнического университета сертифицирована

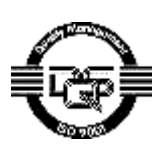

издательство Тпу. 634050, г. Томск, пр. Ленина, 30. Тел./факс: 8(3822)56-35-35, www.tpu.ru